# **SPECYFIKACJA TECHNICZNA INNOWACJI PAZPORT ŻYCIA**

### Autor innowacji: Stowarzyszenie na Rzecz Dzieci i Dorosłych z Mózgowym Porażeniem Dziecięcym "Żurawinka" Nazwa Innowacji: Paszport Życia

Inkubator: Samorząd Województwa Wielkopolskiego – Regionalny Ośrodek Polityki Społecznej w Poznaniu – Lider, partnerzy: Miasto Poznań, Poznańskie Centrum Superkomputerowo-Sieciowe.

Innowacja społeczna powstała w ramach realizacji projektu "Przepis na wielkopolską innowację społeczną -usługi opiekuńcze dla osób zależnych" współfinansowanego ze środków Europejskiego Funduszu Społecznego - Program Operacyjny Wiedza Edukacja Rozwój 2014-2020.

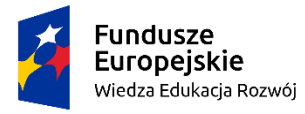

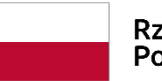

Rzeczpospolita Polska

Unia Europejska Europejski Fundusz Społeczny

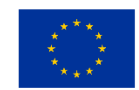

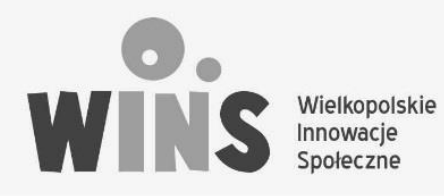

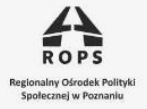

 $POZnan^*$ 

**PCSS** 

## **Specyfikacja techniczna innowacji pn.**

## **PASZPORT ŻYCIA**

## Stowarzyszenia na Rzecz Dzieci i Dorosłych z Mózgowym Porażeniem Dziecięcym "Żurawinka"

### 1) Opis

Usystematyzowana baza osób zależnych (*OZ - dorosłe osoby ze sprzężoną niepełnosprawnością mające problemy komunikacyjne*), które po podpisaniu z administratorem bazy porozumienia będą posiadały w bazie swój indywidualny profil z informacjami, na trzech poziomach dostępu:

**Poziom I** – aktualizowana wersja paszportu możliwa do pobrania w formie pliku PDF (wydruk: strona A4) przez opiekunów, zawierająca najważniejsze informacje o OZ. Aktualizacja informacji na tym poziomie dokonywana będzie przez aktualnych opiekunów OZ.

Informacje z poziomu I mają służyć szybkiej identyfikacji OZ np. przez **policję, pogotowie ratunkowe, straż miejską** oraz uzyskaniu w szybki sposób informacji pozwalających na natychmiastowe udzielenie pomocy OZ w przypadku braku jej opiekuna (np. sytuacja kiedy osoba zależna znajduje się w obcym środowisku, jest chwilowo pozbawiona opieki opiekuna, ale trzeba jej udzielić szybkiej pomocy medycznej) lub kiedy nastąpiła nagła utrata opiekuna (np. nagła choroba, wypadek, śmierć).

Opcje wyszukiwania OZ w bazie na poziomie I: numer identyfikacyjny paszportu (numer , PIN), PESEL OZ..

#### **Na tym poziomie ważna jest szybkość i niezawodność PŻ!.**

OZ, przebywając poza swoim miejscem zamieszkania, zawsze będzie posiadała przy sobie w widocznym miejscu (wózek, torba itp.) naklejkę z logo PŻ co będzie oznaczało posiadanie przy sobie papierowego wydruku PŻ z jego I poziomu ,który zawierać bedzie: numer identyfikacyjny PŻ, zdjęcie umożliwiające identyfikację OZ, nr PESEL OZ oraz numer telefonu do działającej całodobowo infolinii administratora PŻ oraz opaskę silikonową (przegub dłoni lub na wys. kostki na nodze) z logo PŻ, numerem infolinii. I od strony wewnętrznej zapisanym przez opiekuna nr PESEL OZ. Służby interwencyjne (policja, ratownicy medyczni) kontaktując się telefonicznie z administratorem PŻ otrzymają informacje zawarte w PŻ na poziomie I, a w przypadku ratowania życia OZ informacje z II poziomu PŻ.

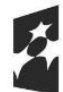

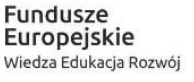

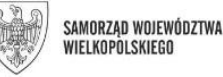

Unia Europejska Europejski Fundusz Społeczny

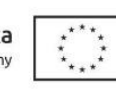

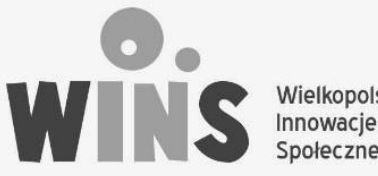

Wielkopolskie Społeczne

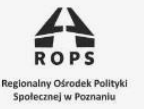

 $POZnan^*$ 

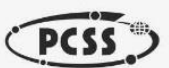

OZ przebywając w swoim miejscu zamieszkania będzie posiadała na stałe w mieszkaniu w widocznie oznakowanym logo PŻ miejscu (np. lodówka) pudełko (logo PŻ), w którym będzie przechowywana wydrukowana aktualna, papierowa wersja PŻ z logo zawierającego jego numer identyfikacyjny, niezbędne dane służące identyfikacji OZ (zdjęcie, numer PESEL), numer telefonu do działającej całodobowo infolinii administratora i numer PIN do autoryzacji.

**Poziom II –** rozszerzone informacje usystematyzowane wg punktów/działów papierowej wersji I poziomu PŻ potrzebne przy obejmowaniu OZ opieką, które umożliwią nowemu opiekunowi właściwą pielęgnację OZ, zaspakajanie potrzeb życiowych OZ (jedzenie, picie, fizjologia oraz nawiązanie kontaktu (sposób komunikacji). Z informacji zawartych w poziomie II korzystać będą mogły: instytucje (szpital, placówka opiekuńcza) za zgodą samej OZ lub jej prawnego opiekuna.

Na tym poziomie PŻ znajdą się również zdjęcia, krótkie filmy instruktażowe pozwalające na właściwe wykonanie przez nowego opiekuna czynności pielęgnacyjno-opiekuńczych w zakresie: jedzenia, picia, toalety itp oraz niezbędne pomoce (zdjęcia, rysunki, skany) i wskazówki dot. sposobów komunikowania z OZ i OZ z otoczeniem (np. : gesty, piktogramy, znaki przestrzenno-dotykowe itp.)

Zawartość PŻ na poziomie II przygotowywać będą wieloletni opiekunowie OZ lub za zgodą OZ (zdolnych do czynności prawnych) inne osoby (identyfikacja wskazanej przez OZ osoby np. za pomocą jej numeru PESEL) lub administrator PŻ na wniosek w/w osób.

**Poziom III** - będzie obejmować informacje, do których dostęp powinna mieć wyłącznie wąska grupa wyselekcjonowanych osób wskazanych przez stałego opiekuna..

Na tym poziomie PŻ zawierać może: linki do ulubionych filmów, plików muzycznych i stron internetowych oraz tzw. "ślady pamięci" czyli filmy i zdjęcia: rodziny, przyjaciół, ulubionych przedmiotów i sytuacji ważnych dla OZ gwarantujące jej poczucie bezpieczeństwa i zachowanie wspomnień.

#### **Ważne:**

1) Obsługa PŻ jest prosta i intuicyjna - większość użytkowników to osoby słabo znające się na obsłudze komputera (Opiekunowie OZ - osoby starsze) lub nie mające czasu (policja, ratownicy medyczni)

2) Na każdym poziomie PŻ posiada funkcjonuje tzw. historia zmian wraz z informacją o logowaniu sie i aktywności użytkowników

3) Na wszystkich poziomach PŻ jest jest: czytelny, intuicyjny interfejs graficzny.

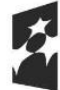

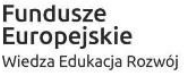

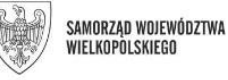

Unia Europejska Europejski Fundusz Społeczny

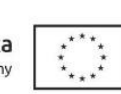

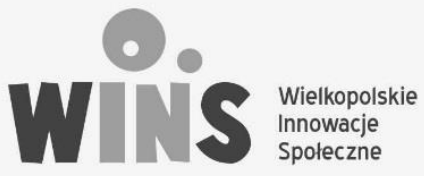

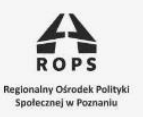

POZnan<sup>\*</sup>

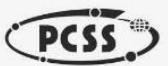

### 2) Scenariusze użycia wersji elektronicznej Paszportu Życia:

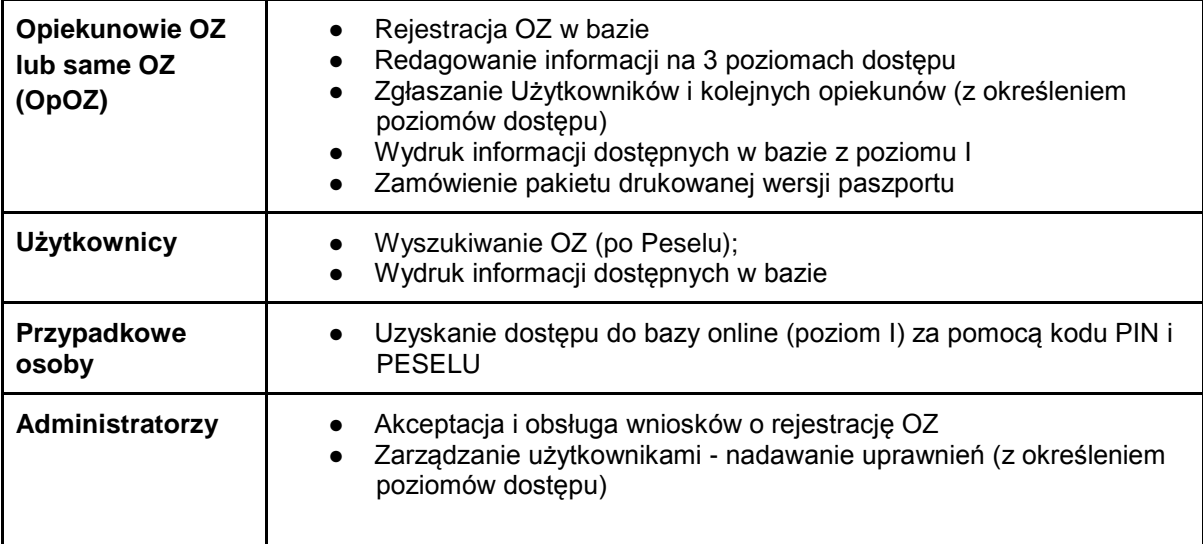

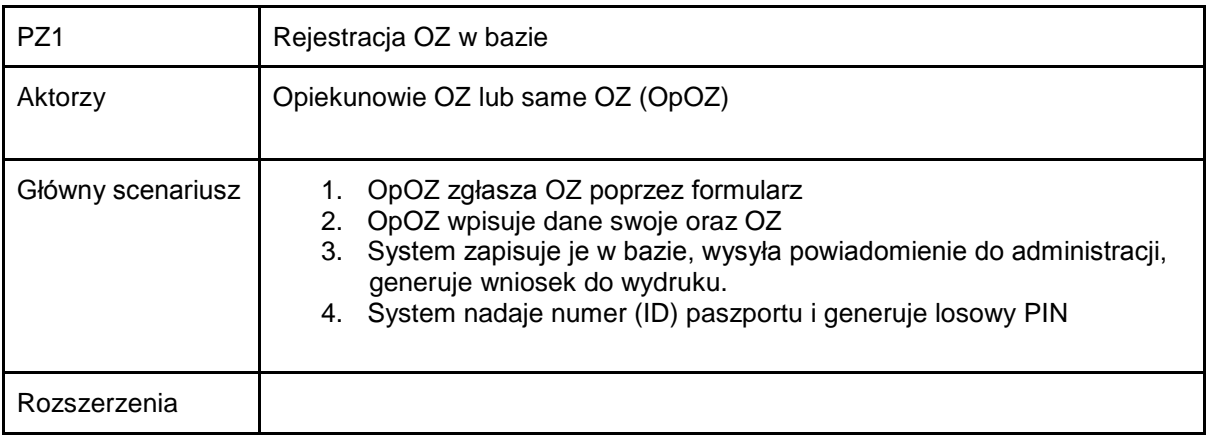

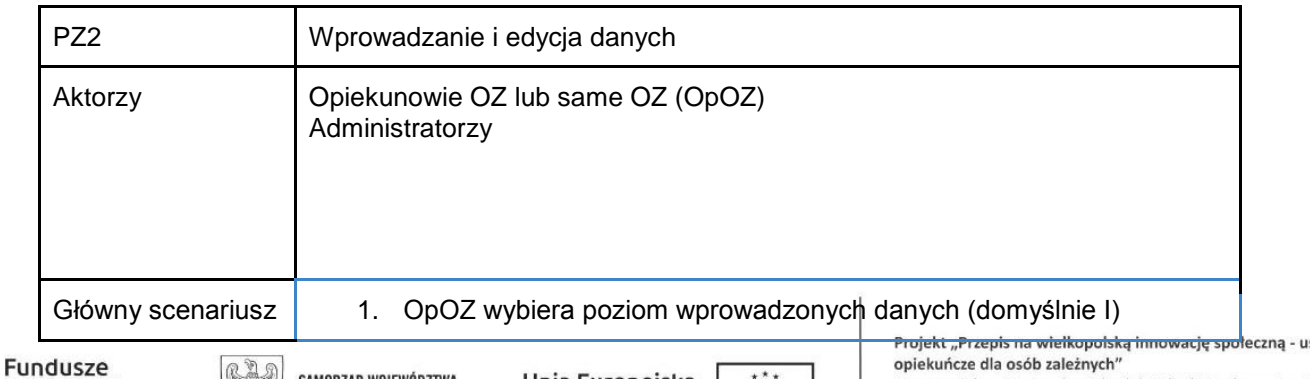

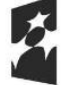

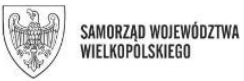

**Unia Europejska**<br>Europejski Fundusz Społeczny

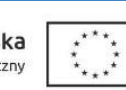

ısługi Biuro projektu: Regionalny Ośrodek Polityki Społecznej w Poznaniu<br>61-371 Poznań ul. Nowowiejskiego 11 tel. 61 8567326 lub 61 8567951 e-mail: rops@rops.poznan.pl www.rops.poznan.pl

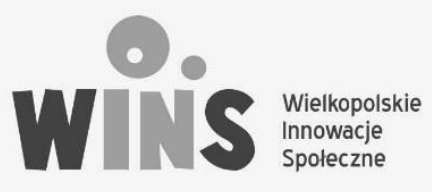

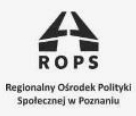

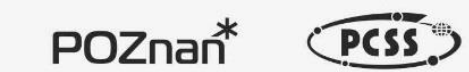

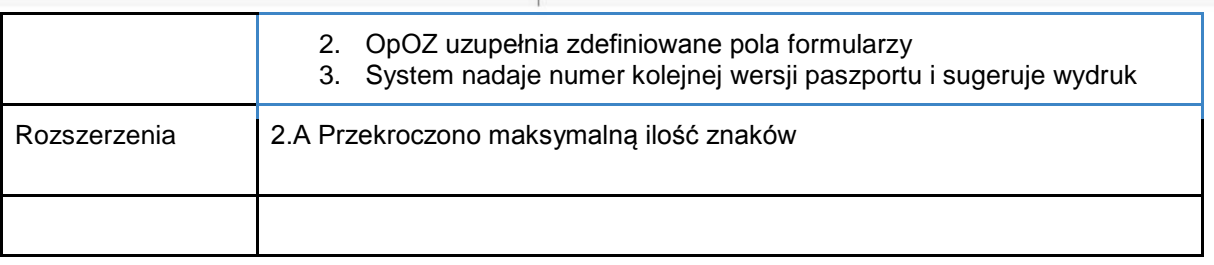

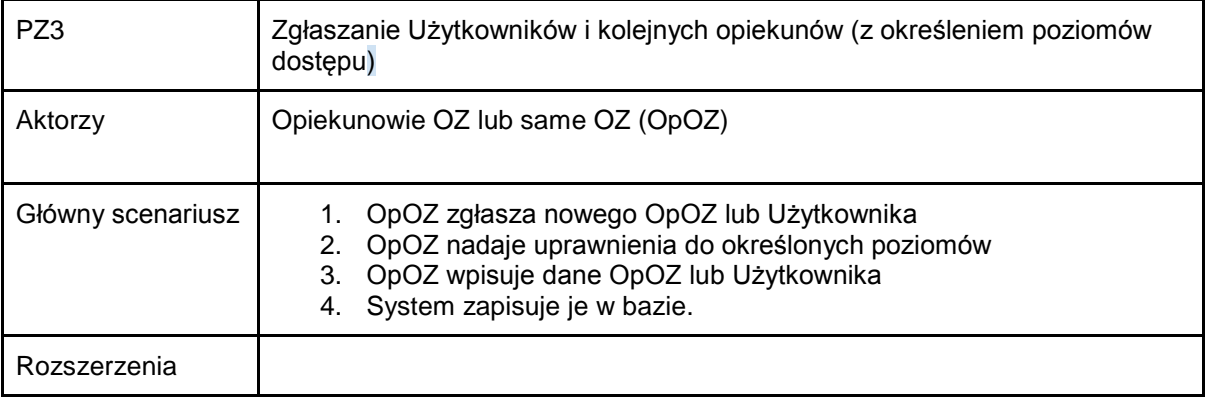

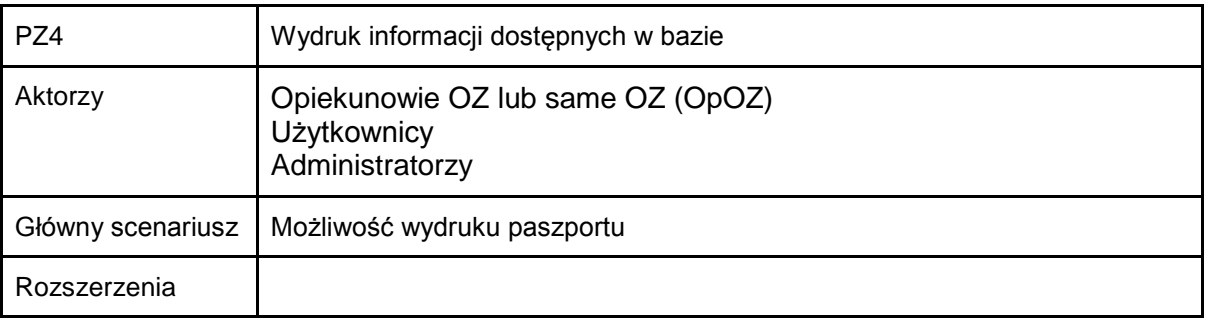

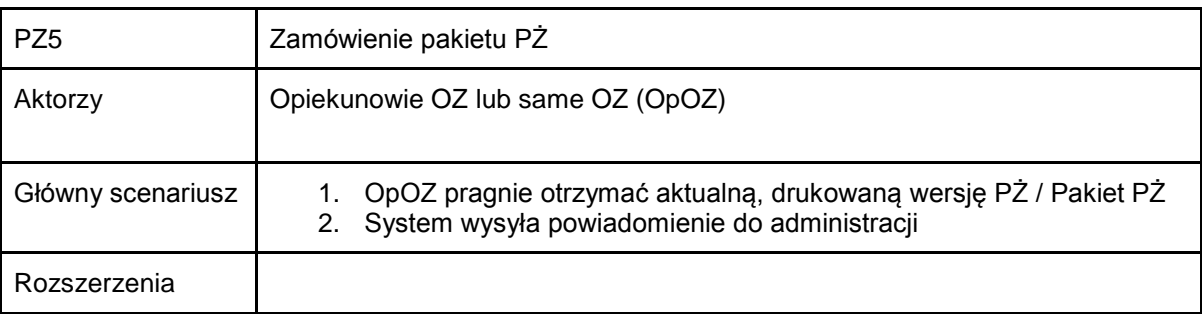

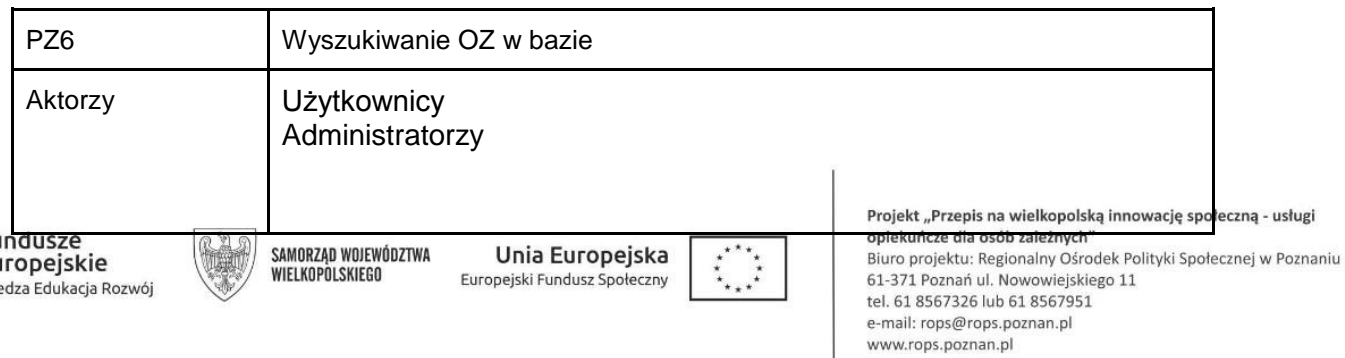

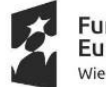

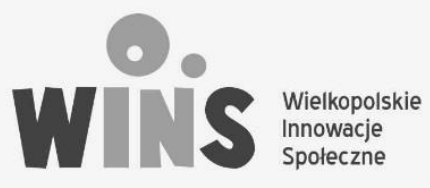

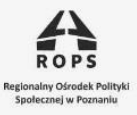

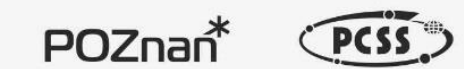

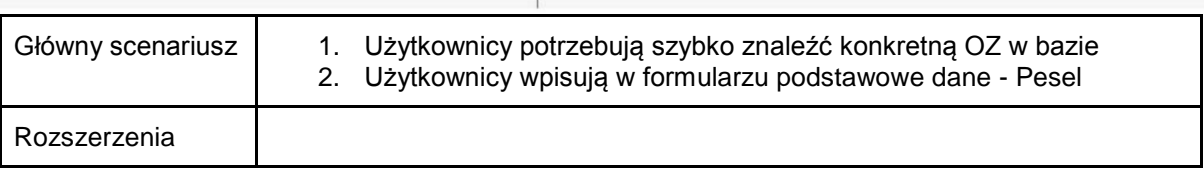

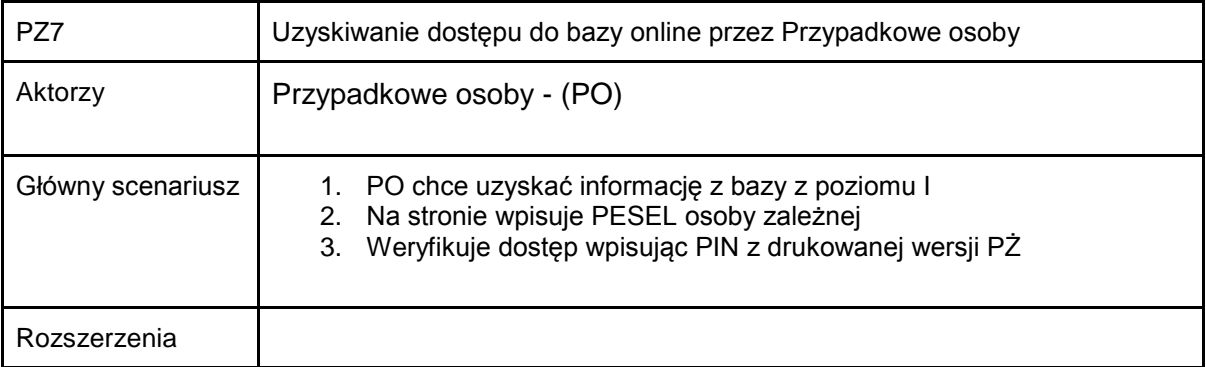

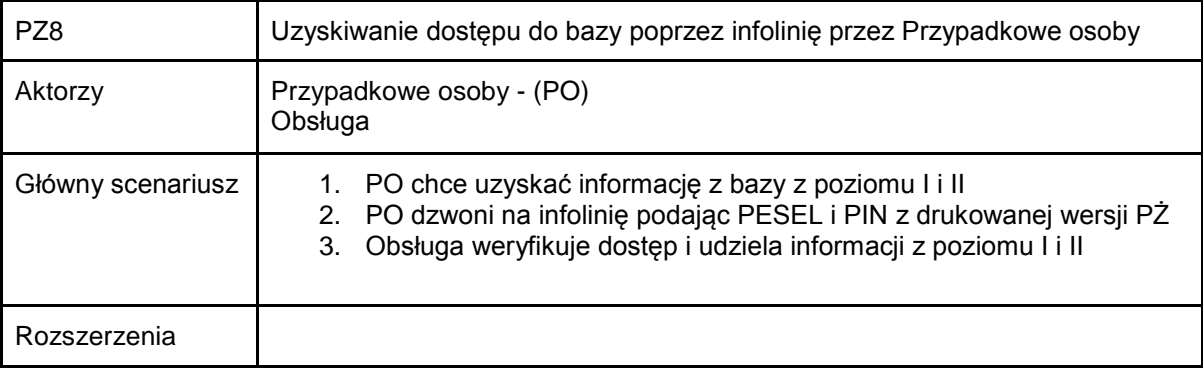

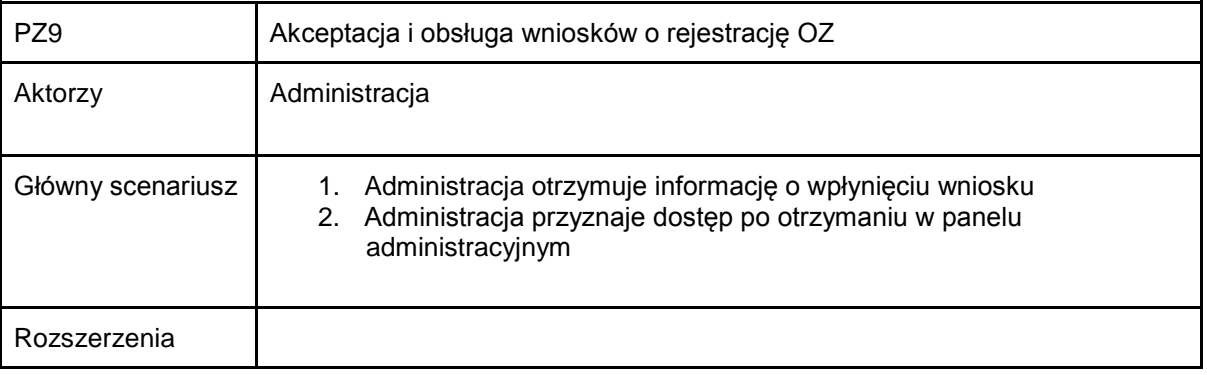

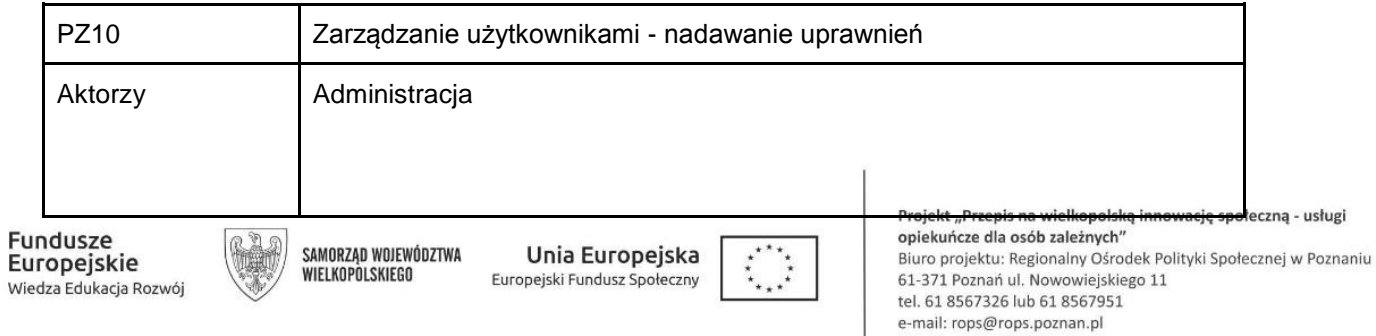

www.rops.poznan.pl

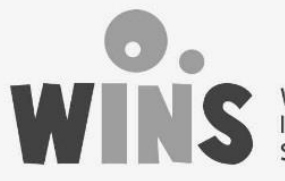

Wielkopolskie Innowacje Społeczne

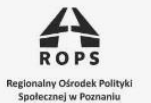

 $POZnan^*$ 

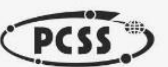

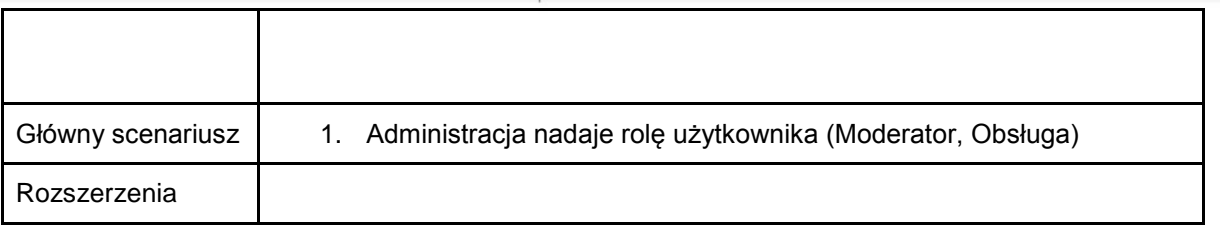

### 3) Wymagania funkcjonalne

#### **Opiekunowie:**

- Tworzenie i aktualizacja profilu Osoby Zależnej (OZ) na 3 poziomach dostępu
- Dodawanie i edycja treści w profilu (tekstów, zdjęć, filmów)
- Możliwość zamówienia pakietu PŻ
- Możliwość samodzielnego wydrukowania aktualnej wersji paszportu
- Udzielanie dostepu kolejnym osobom (Opiekunom tymczasowym)

**Opiekunowie tymczasowi** (lekarze, opiekunowie krótkoterminowy, ośrodki opieki):

- Możliwość przeglądania profilu po zalogowaniu (do wybranych poziomów, w zależności od udzielonego dostępu przez głównego opiekuna)
- Możliwość drukowania potrzebnych informacji ( Poziom I)

**Osoby przypadkowe** (ratownicy medyczni, policja)

- Możliwość przejrzenia Paszportu Życia (I poziom) poprzez podanie nr. Pesel oraz kodu PIN na stronie internetowej

#### **Administratorzy**

- Zarządzanie i opieka nad przechowywanymi danymi w systemie
- Przyjmowanie i obsługa zgłoszeń OZ do bazy
- Obsługa użytkowników bazy zlecanie wydruków paszportów życia, materiałów informacyjnych, opasek, naklejek oraz wysyłanie ich pocztą.

### **4) Wymagania bezpieczeństwa i projekt techniczny**

Aplikacja webowa dostępna na standardową przeglądarkę internetową poprzez komputery i urządzenia mobilne (telefony, tablety).

- 1. Zapewnienie bezpieczeństwa przechowywanym informacjom poufnym
- 2. Raportowanie działań użytkowników
- 3. Szyfrowane połączenie z serwisem

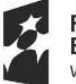

undusze Europejskie Wiedza Edukacja Rozwój

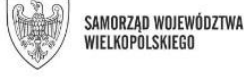

Unia Europejska Europejski Fundusz Społeczny

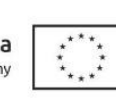

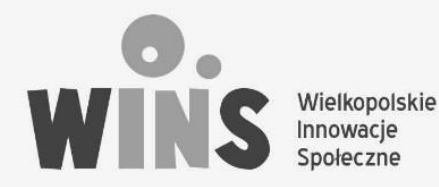

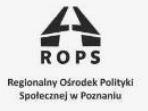

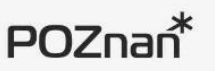

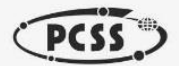

- 4. Przechowywanie na serwerze archiwalnych treści
- 5. Zabezpieczenie infrastruktury serwerowej przed nieautoryzowanym dostępem
- 6. Zdolności do szybkiego przywrócenia dostępności danych (kopie bezpieczeństwa).

#### **Wykorzystywane technologie:**

- Angular 5, Angular Material, Bootstrap.
- ASP. NET Core, C#, wersja self hosted/IIS
- ORM EntityFramework Core, baza danych MySQL
- AutoMapper mapowanie DTO <->Entity, Log4Net logowanie.
- Angular 5, Angular Material,
- Bootstrap.

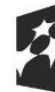

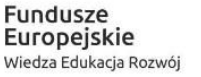

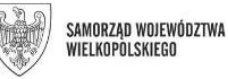

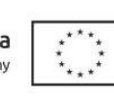